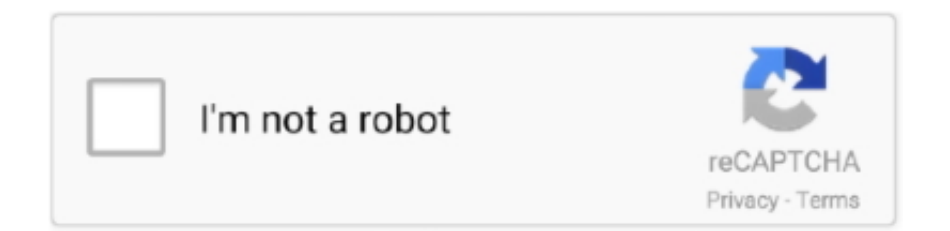

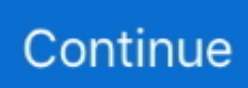

## **Select Alternate Font Autocad For Mac Doesn 039;T Work**

With ATM open, highlight a font name in the Fonts window then choose File Properties.. Often filenames for fonts are cryptic at best; the extension is usually the best indicator of the type of font you have.. Select Alternate Font Autocad Doesn'T Work Software To LocateYoull find three types of fonts on Windows and Mac computers: TrueType, OpenType and Postscript Type 1.. Locating fonts and files in a Mac is somewhat easier than in Windows The default location for all System fonts in System 7.. Digital font files appear in many places on a computer, but there are specific default folders for installed fonts on both Windows and Macintosh computers.. Adobe Postscript Type 1 fonts require two files to work properlya pfm (Printer Font Metrics) screen font file and a.. The default location for Type 1 fonts is the psfonts or psfontspfm directories, but as with TrueType fonts, the files may be located anywhere.

Select Alternate Font Autocad Doesn'T Work Software To LocateUse Adobe Type Manager or other font-management software to locate both of the needed files for a Type 1 (PostScript) font.. The TrueType file extension is ttf or ttc The OpenType file extension is otf or ttf.. However, if you double-click the filename, it will show you the name of the font.. The outline file icon appears as a letter A in front of horizontal lines A graphic designer, writer, and artist who writes about and teaches print and web design.. 1 and later is the Fonts folder inside the System folder Fonts may also be found in a users Library Fonts and in the computers Library Fonts.. For Type 1 fonts, the two files are often located in different folders The default location for installed TrueType and OpenType fonts under Windows 95 and above is the WindowsFonts folder, although the actual files may be anywhere.. The icon for both the pfb and pfm files is a dog-eared page with a lowercase script a for Adobe.. Under System 7 1 or later, all the bitmap files for a font are in a suitcase in the Fonts folder.

If you move Type 1 fonts or send them to someone, transmit both the bitmap (screen) suitcase and outline (printer) file for each Type 1 font.. OpenType fonts have an extension of ttf or otf In directories and folders other than the Windows Font folder, the Details View wont show the font name, only the filename.. pfb (Printer Font Binary) printer font file They were the standard for years until the introduction of TrueType and, later, OpenType fonts.. The bitmap font icon appears as a dog-eared page with the letter A Each bitmap filename for Type 1 fonts includes the point size (Times 10, for example).

e10c415e6f